#### Chapter 12

# Development Tools for Microcontroller Applications

#### Lesson 02

# Assembler, Compiler, Library files and Integrated Development Environment

#### Assembler

- Exploits special features in MCU
- Direct control of stack, IO ports, Registers and RAM

#### **Macros Using Assembler**

- Creates software building blocks
- Direct control of stack, IO ports, Registers and RAM

#### Use of structures Assembler

 Coding using C like expressions, condition statements, loops

Decision expressions

#### Dissembler

- Object code conversion into Mnemonics
- Easy understanding of previously assembled codes

#### **C** Functions

- C Functions
- Data Type declaration
- Macros and Functions coding
- Loops and decision blocks

#### C Functions

- Formatted output
- Easy including assembly and other source files
- Automatic addresses assignments, memory allocations

#### Compiler Data Type **Pointing** Listing checking Errors Code optimization in Object code file generation powerful compiler

#### **Cross Compiler**

Object Code for host machine CPU - for debugging/simulation

Object Code for target MCU

### Library Manager

Provide Standard Functions

Updating Library Functions

Creating Library

#### Absolute File Generation

#### Linker

Links
'.asm',
'.obj' and all
source and
library files

Reallocates addresses

Absolute .abs absolute file from .obj files

#### Absolute File Locator

Locator

Specifies bytes for the device addresses for a device

#### Locator File formats

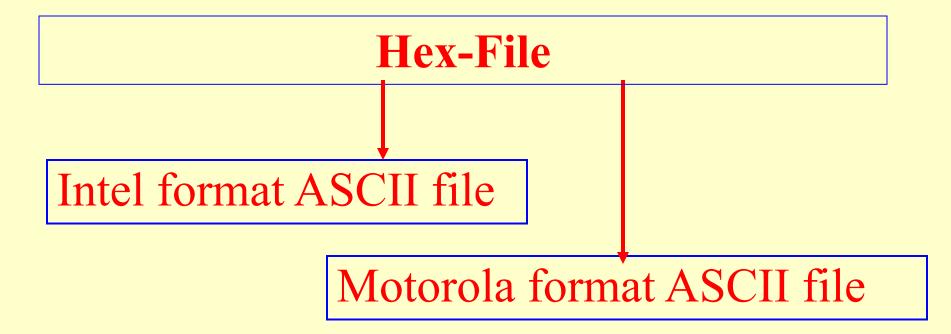

# Integrated Development Environment (IDE)

#### **IDE- A Single Focal point of development**

Source File using Project Manager

Organisation of files

**Application Linking** 

Organisation of device databases

Devices (MCUs and Peripherals) databases

Editing

Compilation

Online Error Pointing

#### **Integrated Development Environment**

- Editor, Device Selection, Tools Configuration, Project Make facility
- Macro-Assembler
- C Compiler for Code development in C
- Library Manager for linking library
- Linker of Executable file
- Locator for Creation of Hex Files

#### A project

- Defines a targeted application
- Project Management Tools

#### Project Management Tools -

- Make facility
- Online help at each stage
- Dialog Boxes for interactions with developer
- Windows on screen

#### Windows Screen -

- File, Edit, View, Project,
   Peripherals, Version control and
   Help- Menus and Commands
- Tool bar
- Status bar

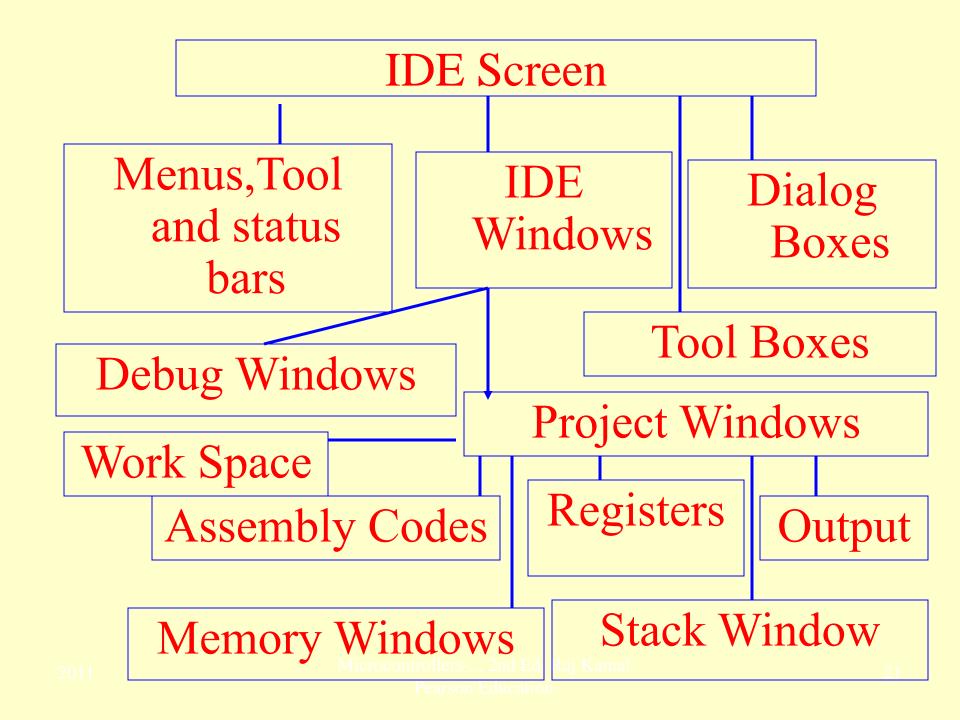

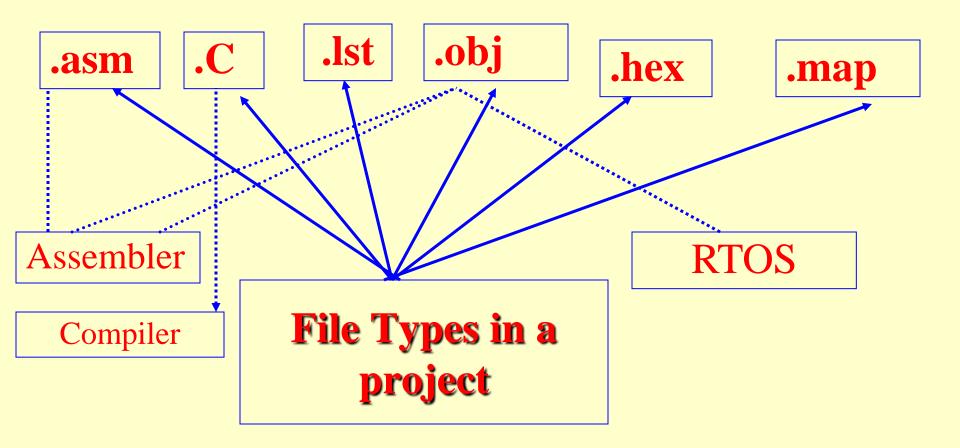

#### **IDE** with Debugger High Speed Target Target **Emulation** monitor Debugger of MCU debugger CPU and **Emulator** devices

# Summary

#### We learnt

#### IDE

- Integrated Environment
- Project management
- RTOS Code Development for Multitasking, Task Scheduling ad Synchronisation
- Debugging Support

# We learnt IDE Software Development Tools

- Assembler
- Library Manager
- Linker
- Locator

#### End of Lesson 02 on

# Assembler, Compiler, Library files and Integrated Development Environment